## SOLFEGE Orléans-Tours **Gestion des BASES de DONNEES : Calendrier des Opérations**

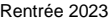

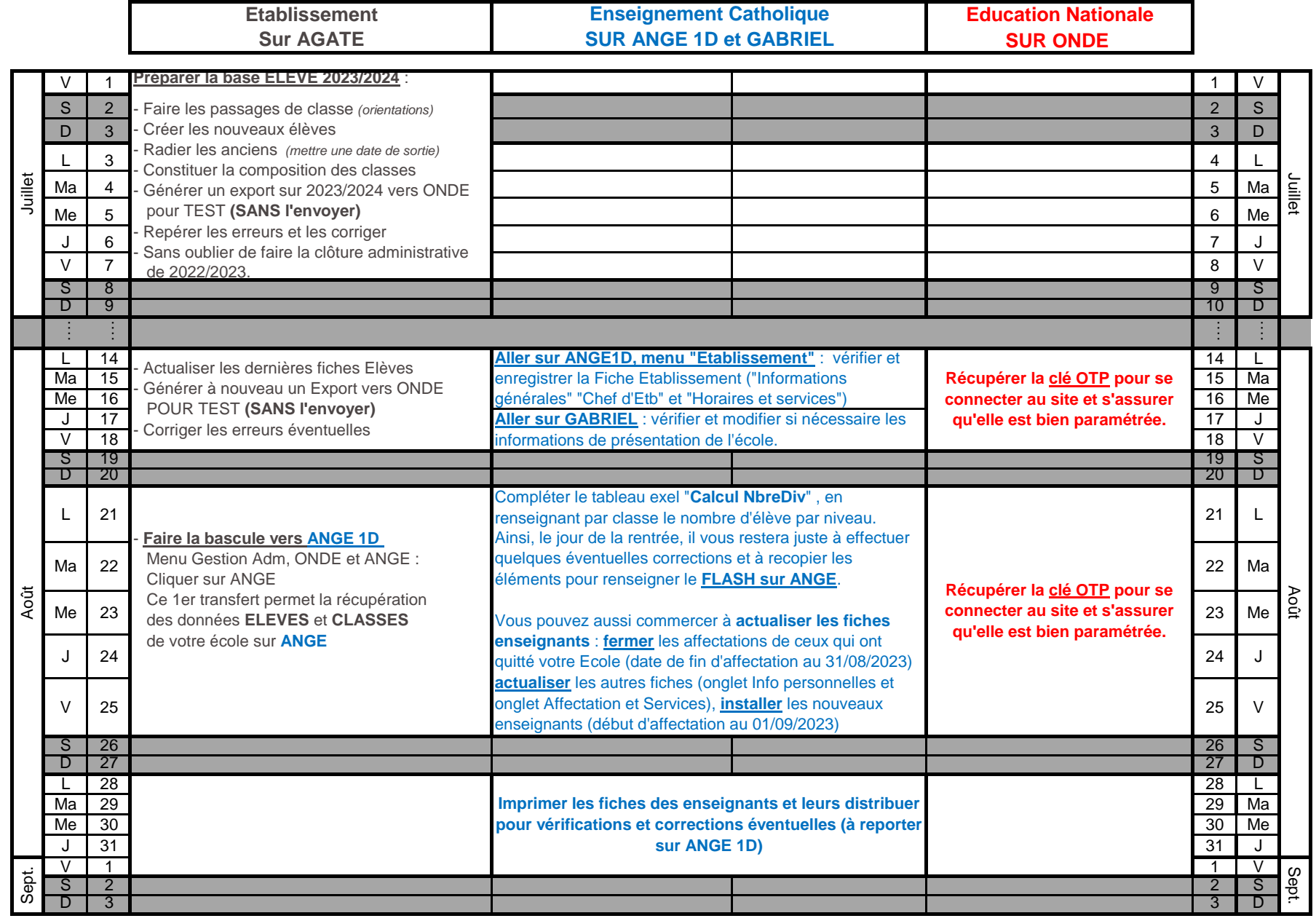

## SOLFEGE Orléans-Tours **Surface 2023 Gestion des BASES de DONNEES : Calendrier des Opérations Rentrée 2023** Rentrée 2023

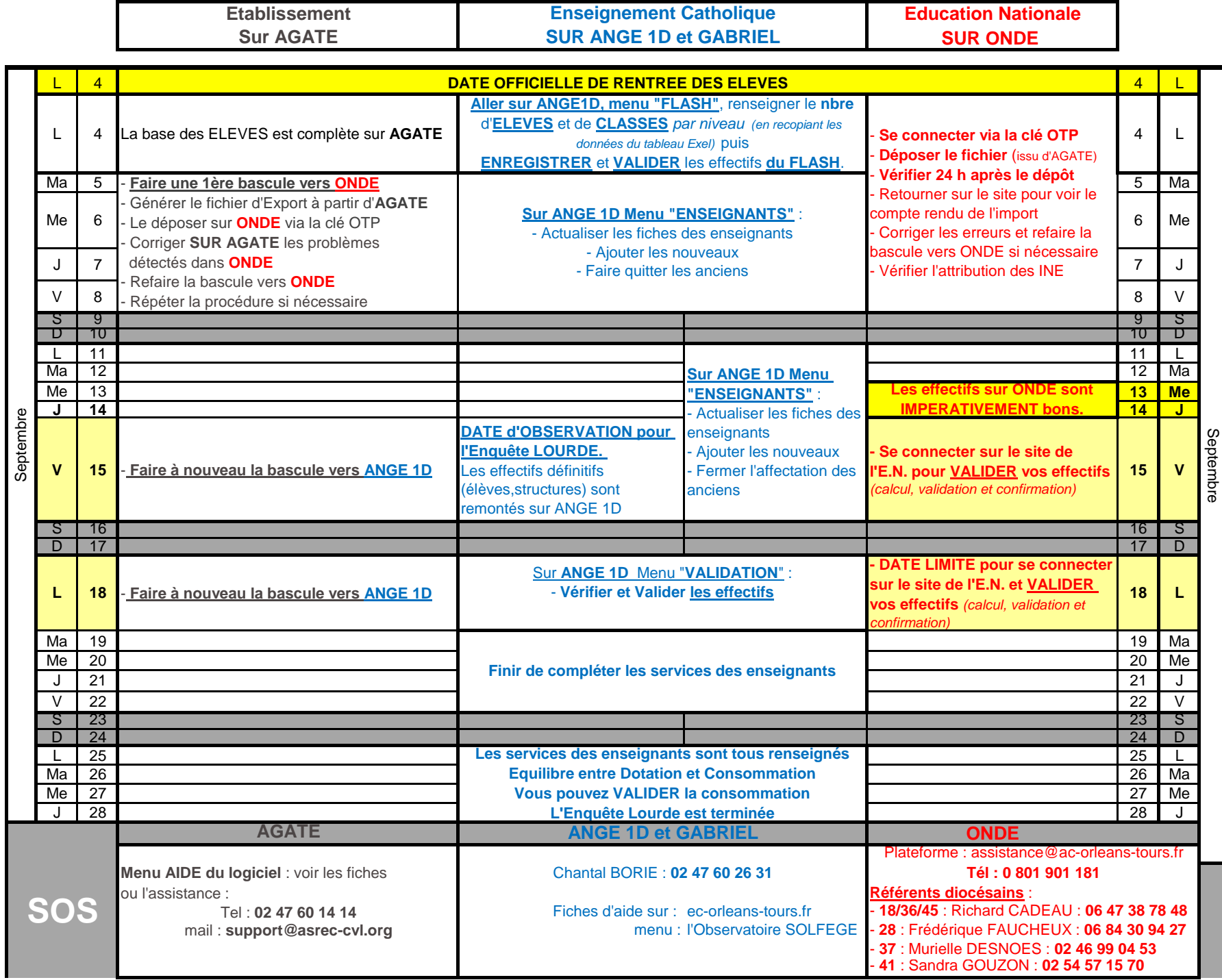